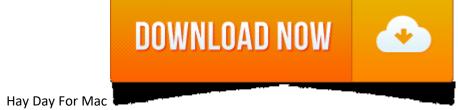

- 1. Hay Day Machine Price List
- 2. Hay Day Machine Mastery
- 3. Hay Day For Macbook
- 4. Hay Day For Mac

Hay Day by Supercell is a time-management game for mobile phones where you to take care of a farm. Unfortunately, there is no version of Hay Day for Mac available for download, but, there are other farm-themed time management games for Mac. This list contains some of the alternatives to Hay Day for Mac. Apples are fruit crops unlocked at experience level 15. They grow on apple trees and can be harvested four times, with each harvest giving varying numbers of apples. They are the first tree crop unlocked in the game. They are used as ingredients in several food products. Like all crops, they are stored in the silo. The first harvest gives two apples, the second one three, and the other two.

Hay Day or Hayday is currently one of the best free farming games on Google Play Store. Anyone can download Hay Day and play this game as long as they have an Android phone, Windows phone, Android tablet, iPhone, iPad, or Kindle Fire. On the other hand, for those who want to download and install Hay Day on a PC or Mac, you will need something called **Hay Day for PC**. There is no official Hay Day PC version available in the market today but there are two easy methods to set up this wonderful farming game on a PC running with Windows 8, Windows 7, and Windows XP.

Before you begin to download and install Hay Day to your PC, make sure you can control yourself otherwise you will be addicted to play this game on a bigger computer screen. Instead, you can also enable the features that protect you or people who can access the computer to purchase game items. Now you may follow any of these guides to start Hay Day on your PC.

Try also: My Talking Tom for PC, Plants vs Zombies 2 for PC Free Download.

Hay Day Machine Price List

Hay Day Machine Price List

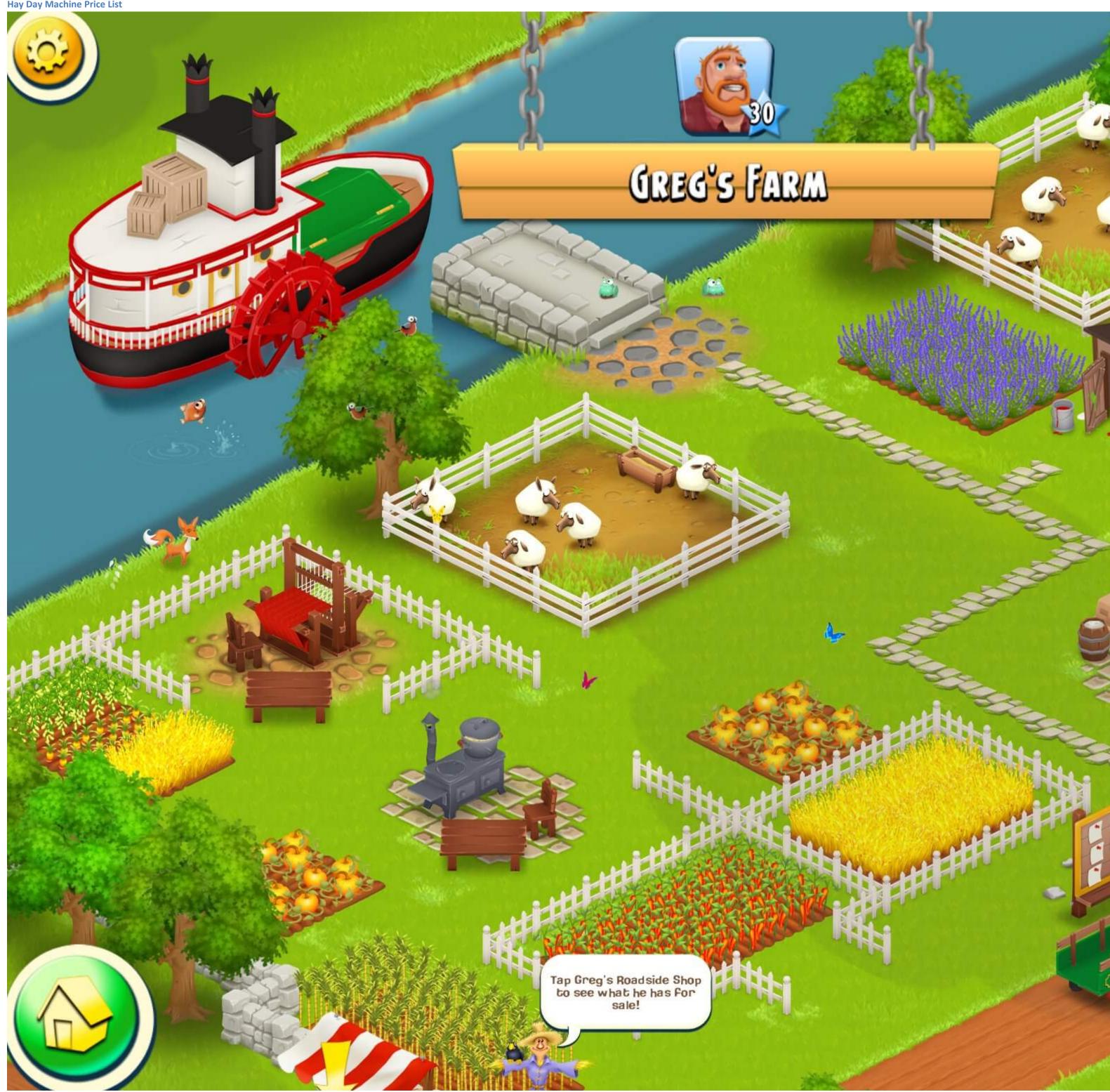

## Hay Day Machine Mastery Hay Day for PC Download Tutorial

Here are a few delicious steps to download Hay Day for PC. Check if your Windows come with Service Pack 3 (SP3) if you are installing it on Windows XP. Make sure you have updated your graphic card driver to the latest version too.

Step 1: Pick one Android emulator you prefer among the best Android emulator for PC, for instances, BlueStacks, YouWave, Jar Of Beans, GenyMotion, and Native. Any of these emulators work well on Windows.

## Hay Day For Macbook

Step 2: Install the Android emulator. Launch it and access to Google Play Store. Search for Hay Day or Hayday. Use the install option to install Hay Day on your PC. It usually takes less than five minutes.

Step 3: You should be able to start your farming once the installation is done. If it is not working for you, download Hay Day APK file online and open it with Android emulator. There are many free source give away Hay Day APK file for free.

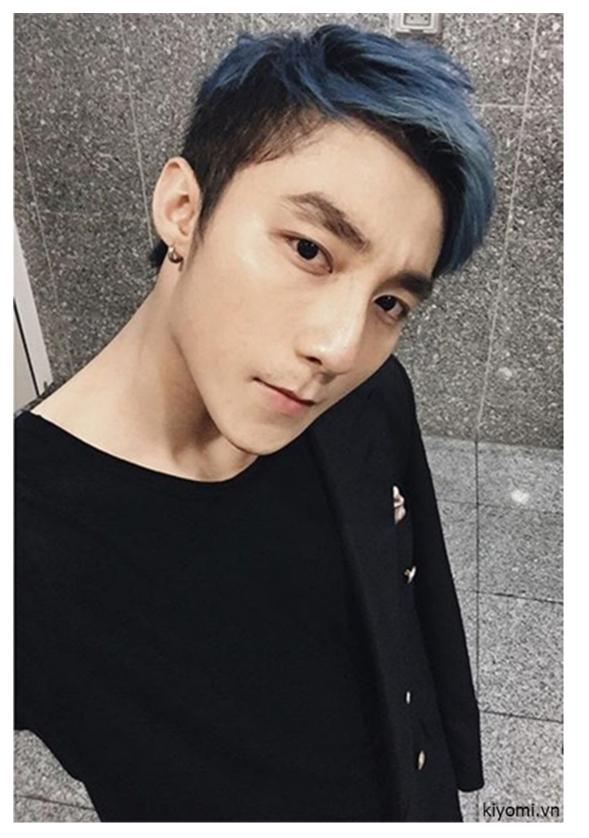

Not to be missed: Clash of Clans for PC, Fruit Ninja for PC

## Alternate Way to Download Hay Day for PC

For any reason if you don't like the above method to get Hay Day on your PC, you can try this extraordinary way to start your farming on PC.

Step 1: Access to Google Play Store from your Android phone or table. Search for SnapPea and install it to your device. SnapPea is a free app and it allows you to access your Android from PC.

Step 2: Now access to the internet from your PC. Open a web browser and go to SnapPea website. Click on the setup file and download it to your PC. Install it by double clicking it. Follow the installation guide – Next, Next, and Confirm.

Step 3: Now connect both your Android device and PC together. You may use a USB cable, Bluetooth, or connect both of them to the same Wi-Fi hotspot.

Step 4: Launch SnapPea in your Android device. You will be given a passcode. Copy this passcode and enter it to the SnapPea in your PC.

Step 5: Bingo! You can now access to almost everything in your Android from your PC. You can play Android games and access to all Android apps from your PC. This means you can play Hay Day for PC, Temple Run for PC, Subway Surfers for PC, or any other Android games for PC.

## Hay Day For Mac

advertisements